# HUNTER VALLEY 1007300 100710 100710

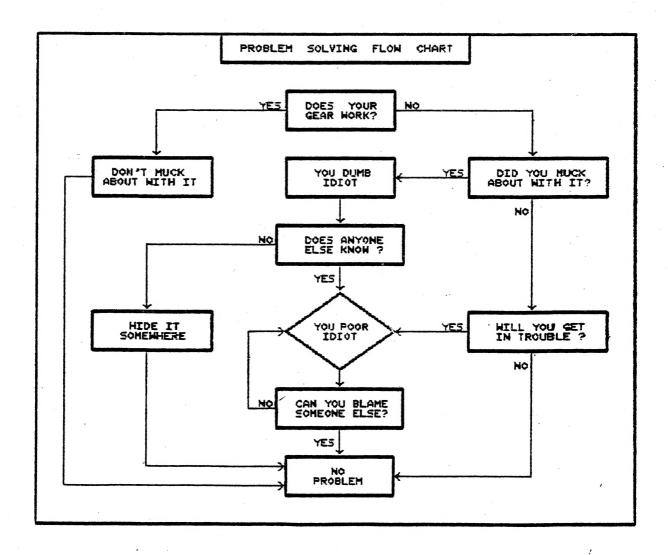

STARTING WITH THIS ISSUE THE HARDWARE PROJECTS WILL BE DONE USING A CAD (COMPUTER AIDED DESIGN) PROGRAM ON MY IBM PC COMPATIBLE COMPUTER. IN DUE TIME I'LL BE ALSO ABLE TO PRODUCE PCB'S TO GO WITH MOST PROJECTS. SOMETIMES IT USED TO TAKE ME WEEKS TO DO IT MANUALLY USING PEN AND PAPER AND NOW IT'S SO EASY.

- FRONT COVER . . . IF YOU HAD A MISFORTUNE WITH YOUR GEAR, WHICH ROAD DID YOU TAKE?
- VZ NEWS & VIEWS . . . PAGE 3
  LAST ISSUE OF LE'VZ 200/300 OOP, APOLOGIES, THANKS & A NOTE TO THE EDITOR.
- TANDY P/PATCH BY BRIAN GREEVE PAGES 5-7
  BRIAN HAS PROVIDED US WITH ANOTHER EXELLENT UTILITY WHICH WILL ALLOW PRINTOUT OF VZ GRAPHICS AND INVERSE CHARACTERS ON SOME DOT MATRIX PRINTERS.
- 2 DRIVE PROBLEMS BY N. HUGHES PAGES 8 10 NEVILLE HAS GONE TO A LOT OF TROUBLE TO FIND OUT WHY SOME DRIVES WORKED WITH ONE POWER SUPPLY AND WHILE OTHERS DIDN'T AND HE'S SHARING THE SOLUTION.
- LIVEN-UP ANIM. BY BOB KITCH PAGES 11-12
  BOB CONCLUDES HIS ARTICLE ON LIVEN-UP ANIMATION & GRAPHICS IN HIS USUAL EASY
  TO FOLLOW STYLE. NOTE: THE FINAL VERSION CAN BE PURCHASED FROM BOB ANYTIME.
- LOAD-UP BY BOB KITCH PAGES 13-14
  THIS IS THE SECOND PROGRAM OF TH TRILOGY BY BOB TO GET YOU NEARER
  COMPLETION OF THE FINAL SERIES OF PROGRAMS AND AS USUAL IS WELL DOCUMENTED.
- 32K RAM FOR VZ300 BY JOE LEON PAGES 15-16
  I HAD A FEW REQUESTS FOR INTERNAL RAM FOR THE VZ300 SIMILIAR TO THE VZ200
  PROJECT COUPLE ISSUES BACK AND THIS PROJECT IS THE RESULT OF THOSE REQUESTS.
- \*\* NEW \*\* VZ DISKMAG \*\* NEW \*\*

  ONE VZ PUBLICATION HAS CEASED WHILE ANOTHER HAS JUST STARTED UP. THIS MAGAZINE IS DIFFERENT IN THAT IT IS ON DISK ONLY. THE COMPLIMENTARY COPY SENT TO THE CLUB SHOWED THAT THE AUTHOR SPENT A GREAT DEAL OF TIME ON LAYOUT AND PRESENTATION. IT'S MENU DRIVEN AND ALSO CONTAINS SOME NICE GRAPHICS.
- M/C ED/ASS & MODEM SOFTWARE PAGE 18
  A NEW AND FAST M/C EDITOR/ASSEMBLER AND A NEW DISK BASED VZ MODEM PROGRAM
  ARE AVAILABLE FROM PETER HICKMAN TOGETHER WITH DETAILS OF SIMPLE MODS TO GET IT
  GOING. THE MODS WILL BE PRESENTED IN NEXT ISSUE AS A FULL BLOWN PROJECT.
- VZ USER GROUPS \*\* CLUB NEWS & SUBS PAGE 19
  - \* \* NOTE: ANNUAL GENERAL MEETING \* \*
- \* \* SOFTWARE \* FOR \* SALE \* \* PAGE 20
- PATCH3.3 \* EXTENDED DOS \* MENU/FILE COPIER
- COPYRIGHT THE HUNTER VALLEY VZ JOURNAL IS SUBJECT TO COPYRIGHT AND NO MATERIAL IN THE JOURNAL MAY BE REPRODUCED IN PART OR WHOLE WITHOUT THE CONSENT OF THE HUNTER VALLEY USERS' GROUP OR THE AUTHOR WHO RETAINS COPYRIGHT.

# THANK YOU JOHN D'ALTON - - -

AS MOST OF YOU MAY BE AWARE JOHN HAS JUST POSTED OUT HIS LAST ISSUE OF LE'VZ 200/300 OOP (VZ MAGAZINE) AFTER SIX YEARS OF OPERATION. ONLY ANOTHER EDITOR WOULD KNOW THE EFFORT, TIME AND DEDICATION IT TAKES TO PRODUCE ISSUE AFTER ISSUE. ON BEHALF OF MYSELF AND OTHER VZ USERS I SAY THANK YOU JOHN FOR A JOB WELL DONE AND WE WISH YOU ALL THE BEST IN YOUR FORTHCOMING OPERATION.

### APOLOGIES - - -

ONCE AGAIN MY APOLOGIES FOR THE LATENESS OF THIS ISSUE FOR WHICH I APOLOGISE MOST SINCERLY. THERE ARE MANY REASONS, CONTINUING PROBLEMS FROM CAR ACCIDENT AND LOSS OF JOB WHICH HAS EFFECTED ME AS WELL AS LOSS OF MOTIVATION.

I'VE BEEN EDITING THE JOURNAL SINCE DECEMBER 1986 AND IT HAS TAKEN A GREAT DEAL OF TIME AND EFFORT, ESPECIALLY LATELY TO KEEP GOING ON. BECAUSE I PRODUCE THE JOURNAL BY MYSELF, ANY PROBLEMS I HAVE ARE REFLECTED IN ITS PRODUCTION.

MY SINCERE THANKS GO TO ALL THE CONTRIBUTORS OF THE JOURNAL AND TO THEIR CONTINUING SUPPORT WITH CONSISTENT MATERIAL OF HIGH QUALITY AND THE JOURNAL OWES ITS SUCCESS TO THEM.

### THANKS A MILLION - - -

I AM VERY SORRY TO HEAR , \_\_\_JT YOUR PROBLEMS IN RECOVERING FROM THE CAR ACCIDENT, THE END OF YOUR JOB AND DAMAGE FROM THE EARTHQUAKE. IT OCCURS TO ME THAT THESE EVENTS, THE EARTHQUAKE IN PARTICULAR, COULD HAVE CAUSED ADDITIONAL EXPENDITURE IN RESPECT OF THE JOURNAL—OR WILL DO SO. I WOULD BE QUITE HAPPY TO PAY SOME ADDITIONAL SUBSCRIPTION IN THAT REGARD. ACCORDINGLY, I ENCLOSE \$100.00 WHICH YOU CAN USE IN ANY WAY YOU CONSIDER APPROPPRIATE.

### YOURS SINCERLY, JOHN A. CORLETT

I WAS VERY MOVED BY JOHN'S OFFER AND AFTER CONSULTATION WITH HIM DONATED FUNDS TO NEWCASTLE EARTHQUAKE APPEAL. I COULD NOT ACCEPT THE MONEY BECAUSE THE EARTHQUAKE HAD NO EFFECT AS FAR AS THE JOURNAL PRODUCTION GOES. ONCE AGAIN I THANK JOHN FOR HIS GENEROUS AND SELFLESS OFFER. YOU'RE ONE IN A MILLION JOHN.

# NOTE TO THE EDITOR - - -

FIRST A SUGGESTION, HOW ABOUT AN "ANSWER TO CORREPONDENTS" COLUMN OR PAGE IN THE MAG? HAVE YOU TRIED IT OR THINK IT WORTHWHILE FOR THOSE WHO HAVE A QUERY OF SOME KIND, AND WHO AREN'T IN A RUSH FOR AN ANSWER.

I LIKED YOUR ARTICLES IN THE LAST ISSUE, BOTH THE ONE ON SELECTING A COMPUTER, AND THE OTHER ON KEYBOARDING. NOW I KNOW A BIT MORE ABOUT PAPER SIZES. VERY INTERESTING, ESPECIALLY SINCE I CONVERTED METRICS TO INCHES. A10 IS A TRIFLE SMALL, ISN'T IT?

THANKS FOR YOUR KIND WORDS JOHN ABOUT THE ARTICLES AND YOUR SUGGESTION.

DO YOU KNOW IF ANYONE HAS ADAPTED THE "LISTENING POST" HARDWARE AND SOFTWARE FROM THE ARTICLE IN THE JULY, 1985 ISSUE AUST. ELEC. MONTHLY, FOR USE WITH THE VZ? I WROTE TO TOM MOFFAT, THE AUTHOR, BUT HE INDICATED THAT HE WAS A MICROBEE MAN, AND TOO BUSY TO WORRY ABOUT OTHER MAKES OF COMPUTER, BUT I DID NOTE LATER THAT A.E.M. WAS LATER OFFERING SOFTWARE FOR THE C64 AS WELL AS THE MICROBEE.

IF YOU CAN HELP CONTACT: JOHN LUXTON PO BOX 99 BIGGENDEN 4621 (071) 271 1515

### DISCLAIMER - - -

EVERY EFFORT IS MADE TO INSURE THE ACCURACY OF INFORMATION CONTAINED WITHIN BE IT GENERAL, TECHNICAL, PROGRAMMING, ETC. NO RESPONSIBILITY CAN BE ACCEPTED BY HUNTER VALLEY VZ USERS' GROUP THE AUTHOR AS A RESULT OF APPLYING SUCH INFORMATION IN PRACTICE.

YOUR PAGE - - -

STARTING WITH THIS ISSUE THE JOURNAL WILL HAVE A PAGE DEVOTED TO YOU. YOUR COMMENTS, SUGGESTIONS, REQUESTS FOR HELP, ADS, OR ANSWERS WILL GO IN THIS PAGE. AS YOU'LL NOTE I'VE STARTED THE BALL ROLLING WITH TWO HELP REQUESTS AND QUITE A FEW FOR SALE ADS. SO IF YOU'RE AFTER SOME VZ GEAR, JUST MAKE YOUR CHOICE AND PAY YOUR MONEY. DON'T BE SHY, SHARE YOUR VIEWS WITH OTHER VZ USERS.

HELP — I'M RUNNING A BIT SHORT ON ARTICLES AGAIN FOR THE JOURNAL AND YOUR HELP IN THIS REGARD WOULD BE APPRECIATED. ED.

HELP — THE NEWCASTLE MICROCOMPUTER EXHBITION WILL BE HELD IN SEPTEMBER THIS YEAR AND AS USUAL WE'LL BE THERE. WE ARE LOOKING FOR YOUR SUPPORT SO WE CAN PRESENT A BETTER DEMONSTRATION AND NEED HELP IN THE FOLLOWING AREAS:-

SCREENS - HI-RES (2K) & SUPER HI-RES (6K) SCREENS - NEEDED ALSO SCREEN OF A PUB.

MUSIC - ANY TUNES IN DATA OR SOUND STATEMENTS OR MUSIC WRITER TUNES.

XB BASIC SOUND ROUTINES OR DEMOS

DEMOS - DEMONSTRATION PROGRAMS, ANY TYPE AND IDEAS GALORE.

IF YOU CAN HELP OUT PLEASE CONTACT: - JOE LEON 22 DRURY STREET WALLSEND 2287. NOTE - ALL TAPES/DISKS AND MATERIAL WILL BE RETURNED. ED.

FOR SALE - - -

· 1 OFF VZ300 WITH POWER PACK AND MANUAL - \$60.00

1 OFF VZ300 16K MEMORY EXPANSION - \$20.00 - 1 OFF DSE DATA RECORDER - \$40.00

1 OFF D.S. 100 PRINTER - \$120.00 - 1 OFF PRINTER INTERFACE - \$30.00

1 OFF LASER DISK DRIVE, LASER DISK CONTROLLER & POWER SUPPLY - \$200.00

1 OFF EXTENDED DOS EPROM WITH INSTRUCTIONS FOR INSTALLATION - \$30.00

1 OFF AWA MONITOR & 1 OFF 14" B&W TV - N/C (NO CHARGE)

PROGRAMS - \$20.00

TAPE - DSE WORD PRO., AND OTHERS ON TAPE.

DISK - WORD PRO., GRAFSTAR, LASER CALC, DATA-BASE, MAIL-LIST, FAST DISK, DATA, 3D MAZE, FILE SEARCH, W.P. PATCH 3.1 AND DISK MENU.

TOTAL PRICE - \$520.00 - CONTACT R.E. FEAR 82 ALLWOOD CRESCENT LUGARNO 2210

FOR SALE - - -

1 OFF VZ200 & AQUARIUS DATASSETTE - \$50.00 PLUS \$5.00 POST AND PACKING. 1 OFF VZ200, VZ DATASSETTE, VZ200 16K MEMORY EXPANSION & PRINTER I/FACE - \$100.00 PLUS \$15.00 POST AND PACKING.

CONTACT ALEX TAYLOR ON - (049) 683 509 - ANY DAY AFTER 6.30PM.

FOR SALE - - -

1 OFF VZ300 - SUPER GRAPHICS MODIFIED - 256 X 192 PIXEL RESOLUTION. 1 VZ300 DATASSETTE, 1 PRINTER I/FACE, 1 LIGHT PEN AND STACKS OF TAPES.

CONTACT: - MATTHEW TAYLOR - (049) 528 755 - 230/9 NEWCASTLE ROAD JESMOND 2299

FOR SALE --I HAVE SOME VZ BITS AND PIECES THAT ARE SURPLUS TO MY REQUIREMENTS AND OFFER
THEM FOR SALE:-

1 OFF VZ WORDPRO CARTRIDGE WITH INSTRUCTION MANUAL - \$38.00

1 OFF VZ DATASSETTE (DR20) -\$40.00

1 OFF VZ JOYSTICKS - \$28.00 - 1 OFF VZ PRINTER INTERFACE - \$18.00

PRICES INCLUDE POSTAGE TO EASTERN STATES, OTHER PTATES ADD \$2.00. FOR FURTHER INFORMATION CONTACT - JOHN LUXTON P.O. BOX 99 BIGGENDEN 4621 (071) 271 515.

I MUST STATE THAT I DID NOT CREATE THIS PROGRAM. I AM ADVISED THAT IT WAS ORIGINALLY WRITTEN BY JAMIE PERRY AND WAS KNOWN AS THE "EPSON PRINTER PATCH", ALL CREDIT IN THAT REGARD GOES TO HIM.

I MERELY ALTERED IT TO ALLOW ME TO USE MY PRINTER'S GRAPHIC CAPACITY TO PRINT OUT GRAPHIC SYMBOLS AND INVERSE TEXT.

THIS UTILITY IS OFFERED IN SIMILAR FORM TO THE ORIGINAL, IT OCCUPIES THE SAME MEMORY AREA, IT WILL OPERATE THE TANDY DMP 105 AND PROBABLY VERY FEW OTHERS.

PROGAMMERS WHO AVAIL THEMSELVES OF THE SOURCE CODE LISTING MAY LOCATE THE PROGRAM IN AN AREA OF MEMORY MORE APPROPRIATE TO THEIR REQUIREMENTS.

# BASIC LISTING FOR TANDY PRINTER PATCH

```
00010 \text{ FOR I} = -21937 \text{ TO } -21713
 00020 READA:POKE I,A
 00025 CHECKSUM = CHK+A: NEXT
00030 DATA62,195,50,193,121,33,102,170,34,194,121,205,201,1,33 00032 DATA17,171,205,167,40,195,25,26,58,154,120,51,51,183,121 00034 DATA193,250,84,59,202,58,3,229,245,33,155,120.52,126,254
00036 DATA79,32,7,54,0,62,13,205,186,58,241,225,254,13,32,7,62
00038 DATA0,50,155,120,62,13,183,250,154,170,195,186,58,203,119
00040 DATA40,58,230,63,245,197,213,229,111,38,0,62,18,205,186,58
00042 DATA6,4,229,209,183,237,90,16,252,229,193,33.148,59,9,62
00044 DATA255,205,186,58,6,5,126,35,205,186,58,16,249,62,255,205
00046 DATA186,58,62,30,205,186,58,225,209,193,241,201,197,71,62
00048 DATA18,205,186,58,120,230,15,229,203,39,79,62,30,145,79,175
00050 DATA71,33,175,2,9,126,71.35,126,79.120,205.186,58,205,186
00052 DATA58,205,186,58,121,205,186,58,205,186,58,205,186,58.62
00054 DATA30,205,186,58,225.193,201,13,84,65,78.68.89,32.80.82
00056 DATA73,78,84,69,82,32,80,65,84,67,72,32,76,79,65,68,69,68
00058 DATA13,0,0,0
00075 IF CHECKSUM <> 25562 THEN PRINT"DATA ERROR": END
00080 CLS:PRINT"SAVE TO DISK OR TAPE
                                          (D/T)
00090 A1$=INKEY$:A$=INKEY$:IFA$<>"D"ANDA$<>"T"THEN90
00100 SOUND30,1:IFA$="T"THEN180
00110 \text{ IF PEEK} ( 16384 ) = 170,140
00120 PRINT"NO DISK DRIVE TO USE"
00130 GOTO 180
00140 PRINT"INSERT DISK, CLOSE DOOR & PRESS RETURN"
00150 IFINKEY$<>CHR$(13),150
00155 SOUND30,1
00160 BSAVE "TANDY", AA4F, AB2F
00170 END
00180 \text{ FOR I} = 29440 \text{ TO } 29484
00190 READ A: POKEI, A: NEXT
00200 PRINT"INSERT CASSETTE.PRESS PLAY & RECORD THEN RETURN"
00210 IF INKEY$ <> CHR$(13),210
00220 SOUND30,1
00230 POKE30862,0:POKE30863,115:X=USR(0)
00250 DATA33,79,170,34,164,120,33,47,171,34.249.120
00260 DATA33,38,115,14,241,243,205,172,52,251.33,233,122
00270 DATA34,164,120,205,248,26,35,34.249.120
00280 DATA195,25,26,34,84,65,78,68,89,34
```

```
001;
                        002;
                                *** TANDY ***
                        003;
                        004 ; VERSION OF THE EPSON PATCH
                        005 ; FOR THE TANDY PRINTER
                        006 ; JULY 13 1989
                        007;
 A92D 3E C3
                        800
                                  LD
                                        A,0C3H
 A92F 32 C1 79
                        009
                                  LD
                                        (79C1H),A
 A932 21 44 A9
A935 22 C2 79
                        010
                                  LD
                                        HL, STRT
                        011
                                  LD
                                        (79C2H), HL
 A938 CD C9 01
                       012
                                  CALL 01C9H
 A93B 21 EF A9
                        013
                                  LD
                                        HL, MES
 A93E CD A7 28
                        014
                                  CALL 28A7H
 A941 C3 19 1A
                        015
                                  JP
                                        1A19H
 A944 3A 9C 78
                        016 STRT LD
                                       ,,(789CH)
SP
 A947 33
A948 33
                        017
                                  INC
                        018
                                       SP
                                  INC
 A949 B7
                        019
                                  OR
                                       Α
 A94A 79
                       020
                                  LD
                                       A,C
 A94B C1
                       021
                                       BC
                                  POP
 A94C FA 54 3B
                                  JP
JP
                       022
                                       M, 3B54H
 A94F CA 3A 03
                       023
                                       Z,033AH
 A952 E5
                       024
                                  PUSH HL
 A953 F5
                       025
                                  PUSH AF
A954 21 9B 78
                       026
                                 LD
                                       HL,789BH
 A957 34
                       027
                                 INC
                                       (HL)
A958 7E
                       028
                                 LD
                                       A, (HL)
A959 FE 4F
                       029
                                 CP
                                       4FH
A95B 20 07
                       030
                                 JR
                                       NZ,POP
A95D 36 00
                       031
                                 LD
                                       (HL),0
A95F 3E 0D
                       032
                                 LD
                                       A.ODH
A961 CD BA 3A
                       033
                                 CALL 3ABAH
A964 F1
                       034 POP
                                 POP
                                       AF
A965 E1
                       035
                                 POP
                                       HL
A966 FE OD
                       036
                                 CP
                                       ODH
A968 20 07
                       037
                                 JR
                                       NZ, FORD
A96A 3E 00
                       038
                                 LD
                                       A,0
A96C 32 9B 78
A96F 3E 0D
A971 B7
                       039
                                 LD
                                       (789BH),A
                       040
                                 LD
                                       A,ODH
                      041 FORD OR
A972 FA 78 A9
                       042
                                 JP
                                       M, TWOD
A975 C3 BA 3A
                       043
                                 JP
                                       3ABAH
A978 CB 77
                       044 TWOD BIT
                                       6,A
A97A 28 3A
                       045
                                 JR
                                       Z, GRPH
A97C E6 3F
A97E F5
                      046
                                 AND
                                       3FH
                       047
                                PPUSH AF
A97F C5
                       048
                                 PUSH BC
A980 D5
                       049
                                 PUSH DE
A981 E5
                       050
                                 PUSH HL
A982 6F
                      051
                                 LD
                                       L,A
A983 26 00
                      052
                                 LD
                                       H,0
A985 3E 12
A987 CD BA 3A
                      053
                                 LD
                                       A, 12H
                      054
                                 CALL 3ABAH
A98A 06 04
                      055
                                 LD
                                       B,4
A98C E5
                      056
                                 PUSH HL
A98D D1
                      057
                                 POP
                                       DE
A98E B7
                      058
                                 OR
                                       Α
A98F ED 5A
A991 10 FC
                      059 LP
                                 ADC
                                      HL.DE
                      060
                                 DJNZ LP
A993 E5
                      061
                                 PUSH HL
```

```
A994 C1
                                POP
                      062
                                      BC
                                      HL, 3B94H
A995 21
        94 3B
                      063
                                LD
A998 09
                      064
                                ADD
                                      HL,BC
A999 3E FF
                      065
                                LD
                                      A, OFFH
A99B CD BA 3A
                                CALL 3ABAH
                      066
A99E 06 05
                      067
                                LD
                                      B,5
A9A0 7E
                      068 LP1
                                LD
                                      A,(HL)
A9A1 23
                      069
                                INC
                                      HL
                                CALL 3ABAH
A9A2 CD BA
                      070
                                DJNZ LP1
A9A5
     10 F9
                      071
                                      A, OFFH
A9A7
     3E FF
                      072
                                LD
A9A9 CD BA 3A
                      073
                                CALL 3ABAH
A9AC
     3E 1E
                      074
                                LD
                                      A,1EH
                      075
                                CALL 3ABAH
A9AE CD BA 3A
A9B1 E1
                      07
                                POP
                                      HL
A9B2 D1
                      077
                                POP
                                      DE
A9B3 C1
                                POP
                                      BC
                      078
A9B4 F1
                      079
                                POP
                                      AF
A9B5 C9
                      080
                                RET
                      081 GRPH PUSH BC
A9B6 C5
A9B7 47
                      082
                                LD
                                      B,A
A9B8 3E 12
                      083
                                 LD
                                      A.12H
A9BA CD
        BA 3A
                      084
                                CALL 3ABAH
A9BD 78
                      085
                                LD
                                      A,B
A9BE E6 OF
                      086
                                 AND
                                      OFH
A9C0 E5
                      087
                                PUSH HL
A9C1 CB
                      088
                                 SLA
                                      Α
A9C3 4F
                      089
                                 LD
                                      C,A
A9C4 3E
                      090
                                 LD
                                      A,1EH
        1E
A9C6 91
                                 SUB
                                      C
                      091
A9C7 4F
                                      C,A
                      092
                                LD
A9C8 AF
                                 XOR
                      093
                                      Α
A9C9 47
                      094
                                 LD
                                      B,A
                                      HL, O2AFH
A9CA 21
         AF 02
                      095
                                 LD
A9CD 09
                                      HL,BC
                      096
                                 ADD
A9CE 7E
                                      A, (HL)
                      097
                                 LD
A9CF 47
                                      B,A
                      098
                                 LD
A9D0 23
                                 INC
                      099
                                      HL
                                      A, (HL)
A9D1 7E
                                 LD
                      100
A9D2 4F
                                 LD
                                      C,A
                      101
A9D3 78
                      102
                                 LD
                                      A,B
A9D4 CD BA 3A
                                 CALL 3ABAH
                      103
A9D7 CD BA 3A
                      104
                                 CALL 3ABAH
A9DA CD
                                 CALL 3ABAH
        BA 3A
                      105
A9DD 79
                                      A,C
                      106
                                 LD
                                 CALL 3ABAH
CALL 3ABAH
A9DE CD BA 3A
                       107
A9E1 CD BA 3A
                      108
A9E4 CD BA
            3A
                      109
                                 CALL 3ABAH
A9E7
     3E 1E
                      110
                                      A.1EH
                                 LD
                                 CALL 3ABAH
A9E9 CD BA 3A
                      111
A9EC E1
                                 POP
                                      HL
                      112
A9ED C1
                                 POP
                       113
                                      BC
A9EE C9
                                 RET
                       114
A9EF OD
                       115 MES
                                 DEFB ODH
                       116
                                 EQU
                                      $
A9F0 -
                           *TANDY PRINTER PATCH LOADED*
         TEXT
                       117
AAOA OD
                       118
                                 DEFB ODH
AAOB OO
                       119
                                 NOP
AAOC OO
                      120
                                 NOP
AAOD OO
                       121
                                 NOP
BYTES FREE :- 21359 ERRORS : 00000
```

(TEXT AND CIRCUITS BY JOE LEON)

SOME ISSUES BACK I STATED THAT ONE POWER SUPPLY COULD POWER TWO DRIVES. SINCE THEN NEVILLE HAS INFORMED ME THAT:-

"YER WRONG MATE", IN SOME CASES. WHEN I BOUGHT SECOND DRIVE COUPLE YEARS BACK, THE RED LIGHT CAME ON AT POWER UP BUT "NO GO", SO MADE SECOND LEAD FROM SUPPLY ('Y' ADAPTOR) AND ALL OK. BOUGHT THIRD UNIT (2ND HAND), FORGOT TO PLUG IN POWER LEAD AND IT WORKED, SO PULLED DRIVES APART AND FOUND THE P.C. BOARDS WERE DIFFERENT.

IN HIS LETTER NEVILLE WENT ON TO DESCRIBE THE DIFFERENCES AND HOW TO RECTIFY THEM. RECENTLY I BOUGHT ANOTHER DISK DRIVE AND CONTROLLER MYSELF AND DISCOVERED THAT THE DISK CONTROLLER PCB'S CAN BE DIFFERENT AS WELL AND THIS ARTICLE IS INTENDED TO PROVIDE INFORMATION ON HOW TO RECTIFY THE PROBLEM/S AND FOR PERSONS WHO HAVE TWO POWER SUPPLIES FREE UP SECOND UNIT FOR OTHER PURPOSES.

BEFORE PROCEEDING ANY FURTHER I WOULD LIKE TO MAKE IT QUITE CLEAR THAT ONE POWER SUPPLY WILL SUPPLY ENOUGH POWER FOR TWO DRIVES. THE ELECTRONICS OF BOTH DRIVES ARE ON AT THE SAME TIME, BUT ONLY ONE DRIVE AND ITS STEPPER MOTOR IS ACCESSED AT ANY ONE TIME.

FOR TWO DRIVES TO WORK WITH ONE POWER SUPPLY, BOTH DRIVES MUST BE PROVIDED WITH GND, +5V AND +12V AND DRIVE WITHOUT POWER SUPPLY GETS ITS SUPPLY VIA THE RIBBON CABLE. WHEN EITHER +5V OR +12V OR BOTH DON'T REACH SECOND DRIVE THEN OBVIOUSLY IT CAN'T FUNCTION PROPERLY.

WE'LL START BY LOOKING AT J1, 20 PIN IDC PLUG/SOCKET AT THE TOP REAR OF THE DISK DRIVE 1 PCB FIRST. PINS 1, 3, 5 & 7 ARE ALL CONNECTED TO GROUND. PINS 11 & 12 GO TO +5V. PINS 13, 15, 17 & 19 ACCORDING TO TECNICAL REFERENCE ARE NOT CONNECTED TO ANYTHING, BUT ARE JOINED TO EACH OTHER UNDER THE PCB.

IN BOTH MY DRIVES THE ABOVE PINS ARE CONNECTED TO +12V VIA A LINK WIRE AND IN SOME DRIVES THIS LINK WIRE IS MISSING. IT MAY BE EASIER TO UNDERSTAND IF WE FOLLOW PATH THE POWER TAKES WHEN IT ENTERS THE DRIVE POWER SOCKET. WE'LL PRESUME POWER IS CONNECTED TO DRIVE ONE.

THE GND (PINS 5, 2 & 4), +5v (PIN 1) & +12V (PIN 3) APPEAR AT THE 5 PIN DIN SOCKET AT REAR RIGHT OF THE DRIVE AND GO UNDER THE REAR OF THE MAIN PCB WHERE THEY ARE SOLDERED TO THEIR RESPECTIVE TRACKS. THE +12V TRACK CONTINUES UNDER THE BOARD AND IS ALSO CONNECTED TO J4, PINS 11 & 13. NOTE: J4, PIN 13 IS CUT AWAY UNDER PCB.

THE LINK MARKED WITH TWO ASTERICKS GOES FROM THE +12V TRACK UNDER THE PCB TO J1 PINS 13, 15, 17 & 19 ALSO UNDER THE PCB. THIS IS THE LINK THAT IS MISSING ON DRIVES THAT WON'T WORK WITH ONE POWER SUPPLY.

IF WE FOLLOW THE THREE SUPPLY RAILS TO THE DISK CONTROLLER WE'LL NOTE THAT FOR SECOND DRIVE TO GET POWER THE +5V MUST GO FROM J1, PINS 11 & 12 TO J2, PINS 11 & 12. THE +12V MUST ALSO GO FROM J1, PINS 13, 15, 17 & 19 TO J2, PINS 13, 15, 17 & 19. IN SOME DISK CONTROLLERS THERE MAY BE NO CONNECTION/S BETWEEN J1 & J2 +5V AND OR +12V SUPPLY RAILS. THE DASHED LINE/S INDICATE WHERE YOU WOULD SOLDER LINK WIRE/S.

GOING FROM DISK CONTROLLER J2 IDC SOCKET TO DRIVE 2, J1 SOCKET WE FIND THE SAME APPLIES AS IN DRIVE 1, J1. THAT MEANS WE MUST HAVE +5V & +12V APPEARING AT J1 FOR DRIVE 2 TO OPERATE PROPERLY.

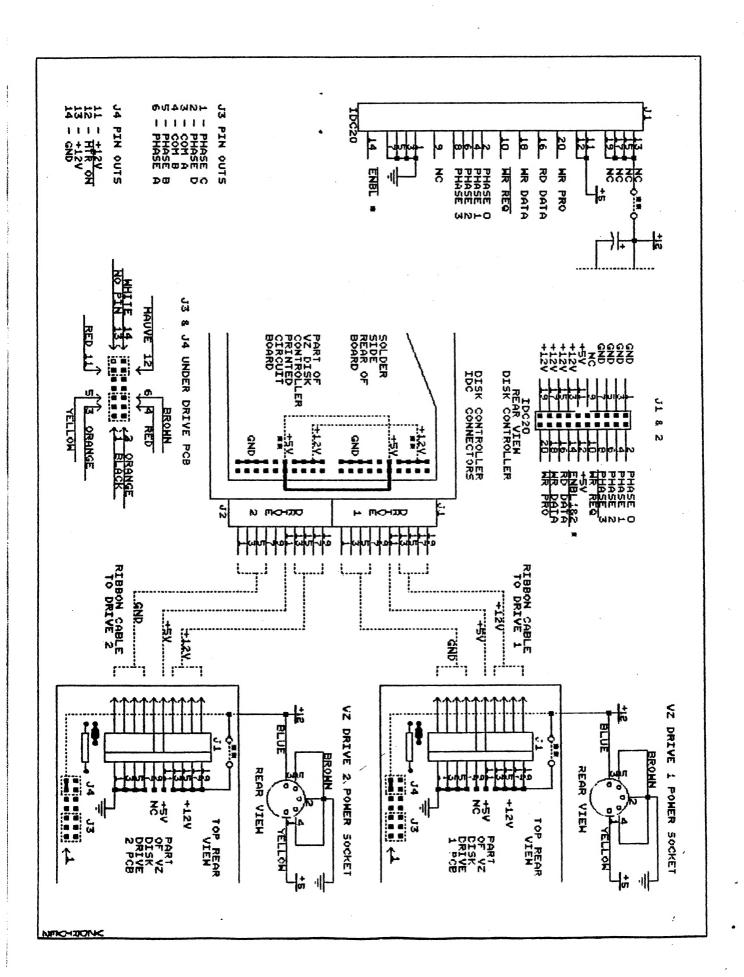

AND NOW TO THE DETAILS ON HOW TO FIX THE PROBLEM IF ONE POWER SUPPLY DOES'NT WORK WITH TWO DRIVES. FIRST YOU'LL HAVE TO REMOVE THE TOP COVERS OF BOTH DRIVES AND DISK CONTROLLER BUT LEAVE UNITS IN BOTTOM HALF OF CASES AND THEN PLUG BOTH DRIVES INTO THE DISK CONTROLLER SO CHECKS CAN BE MADE.

USING A MULTIMETER OR CONTINUITY TESTER START AT DRIVE 1. CONNECT ONE TESTER PROBE TO PIN 3 (+12V) ON 5 PIN POWER SOCKET AND OTHER TESTER PROBE TO TOP 4 PINS ON J1, PIN 13, 15, 17 & 19. IF YOU DON'T HAVE CONTINUITY THEN IT MEANS THE +12V LINK WIRE IS MISSING AND HAS TO BE PUT IN PLACE.

NEXT MAKE THE SAME CHECKS ON DRIVE 2 AS WELL AND THEN PROCEED TO DISK CONTROLLER NEXT. CHECK FOR +5V CONTINUITY BETWEEN J1 AND J2 AND THEN CHECK FOR +12V CONTINUITY BETWEEN J1 AND J2 WHICH FINISHES THE CHECKING AND ONLY LEAVES PUTTING THE MISSING LINK WIRES IN PLACE.

REPLACING MISSING DISK DRIVE LINK:-

SOLDER ONE END OF A LENGHT OF COVERED WIRE TO PIN 3 OF 5 PIN DIN SOCKET AND THE OTHER END TO J1, PIN 13 AND PINS 15, 17 & 19 AS WELL. DO THIS TO BOTH DRIVES IF NECCESSARY.

REPLACING MISSING DISK CONTROLLER LINK/S:-

IF THERE'S NO CONTINUITY OF +5V BETWEEN J1 & J2 THEN SOLDER A COVERED LINK WIRE BETWEEN POINTS INDICATED BY DASHED LINE. DO THE SAME FOR J1 & J2 IF THERE'S NO CONTINUITY OF +12V BETWEEN POINTS INDICATED BY DASHED LINE. THAT COMPLETES THE FIXUP WHICH YOU MUST AGREE WASN'T DIFFICULT AT ALL, ONLY 4 LINK WIRES AT MOST.

ALL THAT REMAINS NOW IS TO TEST OUT AND YOU SHOULD FIND THAT YOUR ONE POWER SUPPLY WILL POWER 2 DRIVES EASILY. AS DISK DRIVE POWER SUPPLIES ARE VERY HARD TO COME BY, YOU MUST AGREE THAT ONE TO FOUR LINK WIRES ARE A VERY CHEAP ALTERNATIVE.

J1 & J2 IDC CONNECTORS:-

THESE NEED A BIT OF AN EXPLANATION AS BOTH DRIVES AND DISK CONTROLLER USE THE TERM J1. THE BLOCK DIAGRAM ON TOP LEFT IS AS IN THE TECHNICAL REFERENCE MANUAL AND SHOWS PIN FUNCTIONS. THE J1 & J2 PINOUT DIAGRAM SHOWS ORIENTATION AS WELL. THE ONLY DIFFERENCE BETWEEN J1 & J2 IN THE DISK CONTROLLER IS PIN 14 MARKED WITH AN ASTERICK WITH J1 SUPPLYING DRIVE 1 AND J2 DRIVE 2 ENABLE SIGNALS. ALL OTHER SIGNALS ARE COMMON BETWEEN J1 & J2 IN DISK CONTROLLER AND J1 IN BOTH DRIVES.

J3 & J4 HEADERS:-

BOTH THESE CONNECTORS ARE UNDER THE MAIN PCB AND SLIP OFF VERY EASILY IF FOR SOME REASON YOU TRY REMOVING PCB AS THE LEADS ARE VERY SHORT AND ARE DIFFICULT TO REPLACE. THE PINOUT AT BOTTOM OF PAGE SHOWS PIN NUMBERS AND WIRE COLOURS. J3 COLOURS CAN VARY, BUT PIN 1, BLACK SEEMS TO BE CONSTANT. J4 HAS ONLY 3 WIRES AND PIN 13 IS NOT USED. NOTE: PIN 13 UNDER THE BOARD IS CUT AWAY.

NOTE - DO NOT DO THE MODS IF YOU HAVE NO PROBLEMS WITH ONE POWER SUPPLY AND TWO DRIVES. I WOULD LIKE TO EXPRESS MY THANKS TO NEVILLE HUGHES FOR TRACKING DOWN THE PROBLEM AND ESPECIALLY FOR SHARING THE SOLUTION WITH US.

THE SCREENS ARE BUILT USING A GRAPHICS EDITOR. I WOULD SUGGEST BRUCE KITCH'S ART GALLERY AS BEING SUITABLE. THE FILES MUST LOAD INTO THE VIDEO DISPLAY AREA I.E. 7000H-77FFH. (BUT SEE LATER COMMENTS).

HAVING COME THIS FAR, THE ACTUAL READ-IN LOOP IS QUITE SIMPLE! A TRIPLE-NESTED LOOP CONSTRUCT IS USED. THE OUTER LOOP SWITCHES THE MEMORY BANKS SEQUENTIALLY. THE INTERMEDIATE LOOP PASSES THE MSB OF THE DESTINATION IN THE SELECTED BANK TO THE M/L ROUTINE. THE INNER LOOP READS THE FILENAME FROM THE DATA STATEMENT, CHECKS ITS SIZE, POKES THE NAME INTO ANOTHER AREA OF THE PROGRAM AND FINALLY LOADS THE FILE INTO THE VIDEO DISPLAY AREA. FINALLY THE SCREEN PAGE IS MOVED UP INTO THE MEMORY BANK FOR STORAGE. THIS COMPLETES THE WORK THAT LOADUP CARRIES OUT.

THE FINAL BASIC PROGRAM CALLED THROWUP IS AUTOLOADED. THIS IS A SIMPLE ROUTINE THAT USES A TRIPLE-NESTED LOOP SIMILAR TO THAT OUTLINED FOR LOADUP EXCEPT THAT THE SCREEN PAGES ARE BROUGHT DOWN FROM HI-MEM TO THE VIDEO DISPLAY AREA. THE MSB OF THE Source and Destination addresses are interchanged to achieve this CHANGE IN SENSE OF MOVEMENT. THE INNER LOOP IS A DELAY LOOP TO SLOW DOWN THE SPEED OF THE PAGING. AS WRITTEN, TWO OPTIONS EXIST TO DISPLAY THE 24 SCREENS. A SIMPLE OR PLAIN DISPLAY USES THE SMALL BLOCK MOVE ROUTINE. A CONSIDERABLE AMOUNT OF "HASH" APPEARS USING THIS NON-INTERRUPT DRIVEN ROUTINE. THE SCREEN BUFFER IS NOT USED. THE SECOND OPTION FOR DISPLAY USES THE ROUTINES IN MOVEUP. THESE USE THE INTERRUPT-DRIVEN DISPLAY SYSTEM AND ARE COMPLETELY "HASH-FREE".

DISCUSSION OF MOVEUP.

THE SOURCE CODE FOR MOVEUP IS BY FAR THE MOST INTERESTING AND ILLUMINATING PORTION OF THE PROJECT. IT CONSISTS OF A NUMBER OF GENERAL PURPOSE "PRIMITIVE" SUBROUTINES.

THERE ARE NINE "FANCY" SCREEN MOVE ROUTINES. THE ACTION OF THESE IS DESCRIBED BY THEIR TITLES - SPLAT, OPEN-UP, ROLL UP/DOWN, PUSH UP/DOWN, FOUR BAR ROLL DOWN, AND L-R/R-L SWEEPS. WITH THE EXCEPTION OF THE SWEEPS, ALL OTHER SCREEN MOVES INVOLVE VERICAL MOVEMENTS OF THE PICTURES. THIS MOVEMENT IS THE EASIEST TO PROGRAM AS CONSECUTIVE BLOCKS OR LINES OF THE SCREEN ARE MOVED USING THE BLOCK MOVE COMMAND. MOST OF THE ADDITIONAL PROGRAMMING KEEPS TRACK OF THE APPROPRIATE SOURCE, DESTINATION AND SIZE POINTERS. USUALLY EITHER A 2K BLOCK (ONE FULL SCREEN), OR A 3 BYTE (ONE SCREEN LINE), PORTION OF MEMORY IS REQUIRED TO BE MOVED.

THE SWEEPS ARE MUCH MORE DIFFICULT TO PROGRAM. THE LOGIC USED TO ACHIEVE THE HORIZONTAL REPLACEMENT, TWO BITS AT A TIME, IS THE SUBJECT OF A FURTHER ARTICLE ON LOGICAL OPERATORS. EXPERIENCED PROGRAMMERS MAY FOLLOW THE METHOD THROUGH THE COMMENTS INSERTED IN THE SOURCE CODE. SOME VERY ELEGANT MATHEMATICS IS USED.

ALL OF THE MOVE ROUTINES WRITE TO A SCREEN BUFFER RATHER THAN DIRECTLY INTO THE VIDEO DISPLAY RAM AREA. ALSO DURING THIS WRITE PERIOD, ALL INTERRUPTS ARE DISABLED SO THAT PROCESSING SPEED IS OPTIMIZED. THE SCREEN BUFFER IS USED SO THAT THE VIDEO DISPLAY MAY BE INTERRUPT DRIVEN SUCH THAT FLICKER OR HASH IS AVOIDED.

THE TIMING OF THE INTERRUPT DRIVEN DISPLAY, THAT ELIMINATES THE SCREEN HASH, IS ACHIEVED BY TWO ROUTINES THAT ARE CALLED FROM THE INTERRUPT VECTOR. THE SCREEN BUFFER IS MOVED IN TWO HALVES AS THERE IS INSUFFICIENT TIME IN THE DISPLAY FLYBACK PERIOD TO MOVE THE ENTIRE 2K SCREEN. A DISPLAY AND PAUSE ROUTINE IS ENTERED TO PERMIT THE SCREEN BUFFER TO BE MOVED INTO THE VIDEO DISPLAY RAM. THE PAUSE LOOP IS LOCATED IN THE DOS ROM, AND BY CHOOSING A SUITABLE DURATION, A SMOOTH MOVEMENT CAN BE OBTAINED.

TWO OTHER GENERAL PURPOSE SUBROUTINES ARE GIVEN THAT SAVE AND RESTORE THE REGISTER SET TO THE STACK UPON ENTRY AND EXIT TO ANY MACHINE CODE. FURTHERMORE, THE REGISTER VALUES ARE UNCHANGED. VERY USEFUL.

FINALLY, THE USE OF A JUMP TABLE TO ENTER THE NINE ROUTINES CONSIDERABLY SIMPLIFIES THE SET-UP OF THE USR POINTERS. THIS TECHNIQUE IS TO BE RECOMMENDED.

# FURTHER ENHANCEMENTS.

THAT ABOUT OUTLINES THE ESSENTIALS OF THE PROGRAMS. NOTE THAT INSTRUCTIONS ARE INSERTED IN THE CODE TO ALLOW THE PROGRAMS TO BE FOLLOWED, ALSO THE CODE HAD BEEN WHITTEN WITH SPECIFIC CONSTANTS INSERTED RATHER THAN GENERALIZED VARIABLES. FOR THOSE WHO ARE INTERESTED, IT IS POSSIBLE TO STORE A COUPLE OF FURTHER SCREENS IN THE TOP OF BANK Ø BY SETTING THE TOP-OF-MEMORY EVEN LOWER BUT THE ELEGANCE OF THE TRIPLE-NESTED LOOPS IS LOST! (REFER LOAD MAP).

A FURTHER REFINEMENT OF THE LOADING AND SAVING TECHNIQUE IS SHOWN IN THE CODE FOR THROWUP. ON REFLECTION AND WHEN THE 24 SCREENS ARE LOADED INTO THE BUFFERS IN HI-MEM, THERE ARE IN REALITY THREE 16K BLOCKS OF DATA EXTENDING FROM C000H TO FFFFH. IT WOULD BE CONVENIENT AND A LITTLE FASTER, TO SAVE AND LOAD THESE 16K BLOCKS TO- AND FROM- DISK RESPECTIVELY. DIALOG ENCOUNTERED DURING PROGRAM EXECUTION INDICATES HOW THIS REFINEMENT CAN BE ACHIEVED.

OBSERVANT PROGRAMMERS WILL NOTICE THAT SUBROUTINE SCO "(SPLAT") IN MOVEUP IS NOT USED IN THE PRESENT VERSION. THIS CAN BE USED IN LIEU OF THE 14 BYTE M/L ROUTINE AND PROVIDE HASH-FREE ANIMATION.

ONE FURTHER ENHANCEMENT IS TO USE DATA COMPRESSION TECHNIQUES TO STORE THE SCREENS INTO THE BUFFER AREAS. MOST GRAPHIC SCREENS HAVE MANY SECTIONS OF "SHARED" BYTES, FOR EXAMPLE, IN "BACKGROUND" AREAS. THIS WOULD BE A VERY FRUITFUL AREA FOR EXPERIMENTATION AS MANY MORE THAN 24 SCREENS COULD BE STORED IN THE 64K PACK.

I TRUST THAT THIS ARTICLE PROVIDES SOME INSIGHT INTO AN INTERESTING AREA OF PROGRAMMING. SHOULD ANYONE WISH TO COMMUNICATE WITH ME ON THEIR EFFORTS, THEN I WOULD BE PLEASED TO DO SO. A NUMBER OF THESE ENHANCEMENTS ARE OPERATIONAL ON MY "FULLY-FLEDGED" VERSION.

1798

```
10 ****
20 '*** LOAD-UP PROGRAM II OF III TO LOAD 24 HI-RES
30 '*** SCREENS INTO 64K MEMORY EXPANSION. BOB KITCH 6/88 ***
40 ********
898 1
899 '***START SUBPROGRAM.
900 GOTO 1100
998
999 '***LOAD 2K SCREEN FILE.
                                      : ****POKE ADDR. 31825 TO 31832
1000 BLOAD "ABCDEFGH":
1010 GOTO 2220
1020 '***DO NOT ALTER ANY CODE ABOVE THIS LINE.
1098
1099 '***CHECK THAT 64K MEM. EXP. OPERATIONAL.
1100 GOSUB 3020
                                      : ' ***FLAG FOR TEST CONDITIONS.
1110 FL%=0
                                      :'***BANKS 1 TO 3.
1120 FOR I%=1 TO 3
                                      :'***I/O PORT 7FH.
         OUT 127, I%: SOUND 9,2
POKE -1000, (100-I%)
1130
                                       :'***TEST ADDR. OFC18H.
1140
1150 NEXT 1%
                                       : ' ***BANKS 3 TO 1.
1160 FOR 1%=3 TO 1 STEP -1
          OUT 127, I%: 30 10 9,2
1170
          IF PEEK (-1000) <> (100-1%) THEN FL%--1
1180
1190 NEXT 1%
1200 IF FL% <> 0 THEN PRINT@64, "64K RAM NOT FITTED.": STOP
1210 IF FL%=0 THEN PRINT@64, "64K RAM OK"
1298
1299 '****CHECK THAT DOS OPERATIONAL BY CHECKING FIRST 4 ID BYTES
1300 IF (PEEK (16384)) <>170 THEN FL%=-1 :'*** < OAAH > 04000H 1310 IF (PEEK (16385)) <>85 THEN FL%=-1 :'*** < 55H > 04001H
                                              :'***<0E7H>04002H
1320 IF (PEEK(16386)) <> 231 THEN FL%=-1
                                                    :'***<18H>a4003H
1330 IF (PEEK(16387)) <> 24 THEN FL%=-1
1340 IF FL% <> 0 THEN PRINT@128, "DOS NOT FITTED.": STOP
 1350 IF FL%=0 THEN PRINT@128, "DOS OK"
 1398
 1399 '***CHECK TOM IS OBEC8H
 1400 IF (PEEK(30897)) <> 200 THEN FL%=-1
1410 IF (PEEK(30898)) <> 190 THEN FL%=-1
 1420 IF FL% <> 0 THEN PRINT@192, "TOM NOT SET CORRECTLY" :STOP
 1430 IF FL%=0 THEN PRINT@192. "TOM OK"
 1496
 1497 "***LOWER OOM TO OAFFFH FOR BUFFER, M/L AND JUMP POINTERS.
 1498 '***OB200H-OBBFFH IS A SCREEN BUFFER.
1499 '***OBCOOH-OBEOFH IS M/L MOVE ROUTINES LOADED FROM "MOVEUP"
 1500 POKE 30897,255:POKE 30898,175:CLEAR 50
 1510 PRINT: PRINT" LOADING MOVE-UP ROUTINE.
                                           : ' ***LOAD SCREEN MOVE SUBS.
 1520 BLOAD "MOVEUP":
 1598
 1599 '***POKE IN BLOCK MOVE FROM OBEABH. (OBE10H-OBEAAH SPARE.) "
                           :' DI
 1600 DATA 243
 1610 DATA 033,000,112 : LD HL,7000H
1620 DATA 017,000,192 : LD DE,C000H
1630 DATA 001,000,008 : LD BC,0800H
                                                 (SOURCE)
                                                 (DESTINATION)
                                                 (SIZE)
 1640 DATA 237,176 : LDIR
                            : ' EI
 1650 DATA 251
                            : RETURN
 1660 DATA 201
 1670 FOR AD%=-16725 TO -16712 : '***FROM OBEABH TO OBEB8H.
          READ DT%:POKE AD%,DT%
 1680
 1690 NEXT AD%
 1698
 1699 '***SET USR: VECTOR TO OBEABH.
 1700 POKE 30862,171:POKE 30863,190
```

```
1799 '***SET ADDR. FOR MSB OF DESTINATION IN M/L FOR PAGING.
1800 MD%=-16719
                                    :'***MSB OF DEST. PG. ØBEB1H.
1898
1899 '***PAUSE AND PUT UP MESSAGE.
1900 GOSUB 3020: PRINT"A COUPLE OF OPTIONS EXIST HERE."
1910 PRINT: PRINT" <1> CONTINUE WITH 2K BY 24 PIC FILES."
1920 PRINT: PRINT" <2> DO 16K BY 3 MEM BANK LOAD. ": PRINT
1930 PRINT"ENTER 1 OR 2"; INPUT A$: POKE 30791, ASC(A$)
1940 IF A$="1" THEN GOTO 1960
1950 IF A$="2" THEN GOTO 2400 ELSE GOTO 1900
1960 GOSUB 3020
1970 PRINT" ***INSERT PICTURE DISK***"
1980 SOUND8,5;0,3;8,5;0,3;8,5;GOSUB 3000
1998
1999 '***DATA FOR 24 SCREEN FILES.
2000 '***MEMORY BLOCK 1,
2010 DATA 1.1.EFGH, 1.3.EFGH, 1.2.EFGH, 1.4.EFGH
2020 DATA 1.5.EFGH, 1.6.EFGH, 1.7.EFGH, 1.8.EFGH
     '***MEMORY BLOCK 2.
2030
2040 DATA 2.1.EFGH, 2.3.EFGH, 2.2.EFGH, 2.4.EFGH
2050 DATA 2.5.EFGH, 2.6.EFGH, 2.7.EFGH, 2.8.EFGH
2060 ' ** * MEMORY BLOCK 3.
2070 DATA 3.1.EFGH, 3.3.EFGH, 3.2.EFGH, 3.4.EFGH
2080 DATA 3.5.EFGH, 3.6.EFGH, 3.7.EFGH, 3.8.EFGH
2098
2099 '***MAIN READ-IN ROUTINE.
2100 AD%=31825:MODE(1)
2110 FOR I%=1 TO 3
                                    :'***MEM. BLOCKS 1 TO 3
2120
        OUT 127, 1%
                                    : ' ** * SET MEMORY BANK .
        FOR J%=192 TO 255 STEP 8 : ****MSB @C@H, @F8H, 8H(8 SCRNS)
2130
                                    " ** *SET MSB OF PAGE IN M/L.
2140
            POKE MD%, J%
            F$=""
                                    " *** ASSISTS STRING HANDLING.
2150
2160
            READ F$:L%=LEN(F$):IF L%>8 THEN F$=LEFT$(F$,8):L%=8
2170
            IF L%<>8 THEN F$=LEFT$("
                                              ",(8-L%))+F$
                                   : " ** *POKE IN FILENAME.
2180
            FOR K%=1 TO 8
2190
               POKE AD%-1+K%, ASC (MID$ (F$, K%, 1))
2200
            NEXT K%
2210
            GOTO 1000
                                    : '***LOAD FILE FROM DISK.
2220
                                    : '***MOVE SCREEN TO HI-MEM.
        K%=USR(0)
       NEXT J%
2230
2240 NEXT 1%
2298
2299 '***DISPLAY END MESSAGE.
2300 MODE (0):GOSUB 3020
                                    : ' ***RETURN TO TEXT MODE.
2320 PRINT@64, "ALL SCREENS HAVE BEEN SAVED TO THE MEMORY "
2330 PRINT"EXPANSION."
2340 PRINT "REINSERT THE <PROGRAM DISK> TO CONTINUE DISPLAY"
2350 SOUND 8,5;0,3;8,5;0,3;8,5
2360 PRINTA320, "IF KMEMORY BANK SAYE > WANTED-"
2370 PRINT"THEN CONTINUE": GOSUB 3000
2398
2399 '***RUN THROW-UP DISPLAY PROGRAM.
2400 PRINT:PRINT"LOADING THROW-UP"
2410 RUN"THROWUP"
2997 STOP
2998
2999 '***SUROUTINE FOR NEW SCREEN.
3000 PRINTa480, "品层三层温度压缩照例=温暖度温度度温度度温度度温度。
3010 AS=INKEYS:AS=INKEYS:IF AS="" THEN GOTO 3010
3020 CLS:PRINTa13,""题底理圖题場":PRINT:PRINT:PTTURN
9998
9999 '***UPDATE DISK FILE.
10000 ERA"LOADUP": SAVE "LÖADUP": END
```

THE CIRCUIT IS THE SAME AS USED FOR THE VZ200 PROJECT COUPLE ISSUES BACK. AS THE VZ300 HASN'T A RAM BOARD TO MODIFY ANOTHER SOLUTION HAD TO BE FOUND AND IT'S EASIER THAN THE VZ200 PROJECT. THE DECODING ON THE 138 DECODER WAS DESIGNED TO GIVE ONLY ONE OUTPUT, Q0 - A32768-A65535 (8000H-FFFFH).

IF YOU COMPARE THE PINOUTS OF THE VZ300 16K BASIC ROM AND THE 32K RAM CHIP YOU'LL NOTE THAT ONLY THREE PINS DIFFER. THEY ARE PIN 1-A14, PIN 20-CS BAR AND PIN 27-WR BAR. SO IT SEEMS ONLY LOGICAL THAT WE PIGGYBACK THE 32K RAM CHIP ON IT VIA A SOCKET WHICH IS A NEAT ARRANGEMENT AND THEREFORE NO PCB IS REQUIRED.

A SMALL PIECE OF VEROBOARD IS USED TO MOUNT THE 74LS138 CHIP AND AS YOU'LL NOTE BY THE DIAGRAM NOT HARD TO ASSEMBLE AT ALL. ALSO NOTE THE ORIENTATION OF THE 16K ROM, 32K RAM AND 74LS138 CHIP. THE TWO ARROWS ON THE VZ300 PCB LAYOUT INDICATE POSITIONS OF THE 16K ROM AND MEMORY EXPANSION CONNECTOR. THE PINOUT OF THE MEMORY EXPANSION CONNECTOR IS ALSO SHOWN TO MAKE CONSTRUCTION EASIER.

START BY PREPARING YOUR PIECE OF VEROBOARD BY CUTTING IT TO SIZE AND USING AN 1/8" TRILL BIT BY HAND CUT THE COPPER TRACKS AS INDICATED. SOLDER THE THREE LINK WIRES ON FIRST AND THE 16 PIN SOCKET ON NEXT MAKING SURE OF ORIENTATION. NOTE - WHEN CONNECTING MREQ-BAR WIRE TO TRACK FOUR ON VEROBBOARD BEND IT OVER UNDERNEATH SO IT TOUCHES TRACK FIVE AS WELL AND SOLDER WHICH SAVES A LINK WIRE.

OPEN UP YOUR VZ, REMOVE PCB FROM CASE AND UNSOLDER RF SHIELD. GET 28 PIN SOCKET AND BEND PINS 1, 20 AND 27 AT RIGHT ANGLES AND SOLDER A LENGHT OF WIRE TO EACH. PLACE SOCKET ON 16K ROM AND SOLDER REMAINDER OF PINS TO ROM BEING CAREFUL OF SOLDER BRIDGES. MAKE SURE SOCKET PIN # 1 MATCHES PIN # 1 ON THE ROM.

CONNECT FOUR WIRES FROM THE VEROBOARD TO THE BACK OF THE EDGE CONNECTOR FINGERS AND SOLDER THE CS BAR WIRE FROM THE SOCKET TO VEROBOARD NEXT. THE TWO REMAINING WIRES ON THE SOCKET GO TO THE EDGE CONNECTOR. INSPECT YOUR WORK FOR BRIDGES OR ERRORS AND WHEN SATISFIED PLUG IN 32K RAM AND 74LS138 CHIPS INTO THEIR SOCKETS. WRAP VEROBOARD ASSEMBLY IN ELECTRICAL TAPE OR ENCLOSE IT IN CARDBOARD SLEEVE TO PREVENT SHORTS.

POWER UP YOUR VZ AND IF THE NORMAL READY MESSAGE APPEARS TYPE IN THE FOLLOWING LINE AND PRESS RETURN.

### PRINT PEEK (30897) +256\*PEEK (30898)

IF THE ANSWER IS 65535 WITH NO DISK DRIVE OR EXTERNAL MEMORY PLUGGED IN THEN IT MEANS YOUR INTERNAL MEMORY EXPANSION WAS SUCCESSFUL AND YOU NO LONGER NEED EXTERNAL MEMORY CARTRIDGES WITH THEIR SLOPPY EDGE CONNECTORS.

ALL THAT REMAINS NOW IS TO REASSEMBLE AND THE RF SHIELD COULD BE LEFT OFF UNLESS YOU HAVE NOTICEABLE INTERFERENCE. PERSONALLY NONE OF MY VZ GEAR HAS ANY RF SHIELDING AND HAS OPERATED WITH NO PROBLEMS FOR A COUPLE YEARS NOW.

PARTS LIST: 1 X 62256 IC - 1 X 74LS138 IC

1 X 16 PIN AND 1 X 28 PIN IC SOCKETS

1 SMALL PIECE VEROBOARD & SOME HOOK UP WIRE

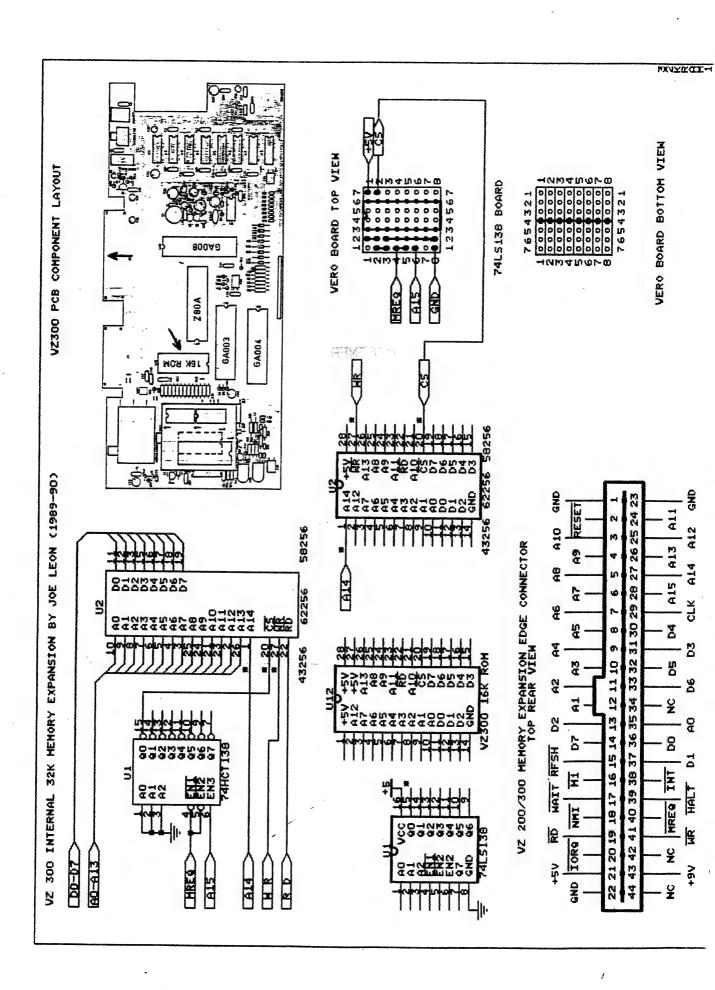

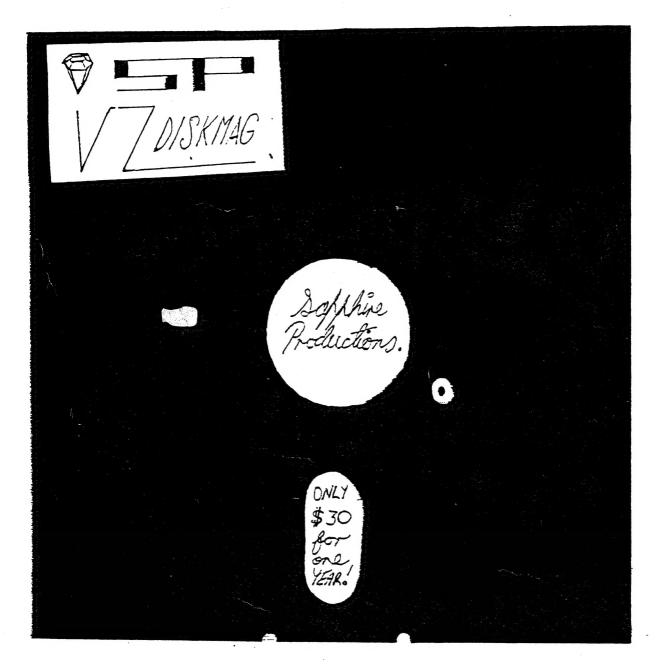

NEWS GAMES MUSIC

Assembly for Beginners COMPETITIONS REVIEWS

Writz to: Jason Cokjey. POBex 600. TAREZ V.S.W. 2430.

LOOK !!!! --- PROGRAMS FOR SALE --- ALL NEW !!!!

### 

WHAT, ANOTHER DISASSEMBLER? BUT, YOU HAVE ALREADY GOT ONE? THIS ONE IS DIFFERENT!

THIS PROGRAM IS ENTIRELY WRITTEN IN MACHINE CODE. IT ACTUALLY RUNS ABOUT 40 TIMES FASTER THAN D.S.E.'S DISASSEMBLER (OR ANY ONE ELSE'S). IT WILL DISASSEMBLE ANY PROGRAM THAT YOU CAN BLOAD INTO MEMORY. IT WORKS WITH ANY VZ CONFIGURATION. IT DISASSEMBLES EVEN THE 88 EXTRA Z80 OPCODES THAT ZILOG DOESN'T ADMIT TO.

PRICE? ONLY \$25.00 - TAPE AND DISK VERIONS AVAILABLE.

PRICE INCLUDES HARDCOPY MANUAL. INTERECTED? YOU MAY PURCHASE THIS PROGRAM FROM PETER HICKMAN, FOR ADDRESS SEE BELOW.

### 

DID YOU WANT TO TALK TO OTHER COMPUTERS VIA A MODEM? DID YOU BUY THE DSE TERMINAL EPROM, ONLY TO DISCOVER THAT IT ONLY WORKS WITH TAPE. IT ONLY ALLOWS YOU TO PRINT FILES, NOT SAVE THEM OR SEND THEM!

YOUR PROBLEMS ARE SOLVED! THE HICKMAN BROTHERS, PETER AND ANDREW, HAVE A BRAND NEW PROJECT WHICH WILL ALLOW YOU TO SEND, RECEIVE & SAVE FILES VIA A MODEM. IT WORKS WITH DISK!

SALE PRICE \$25.00 ONLY

INCLUDED ARE INSTRUCTIONS FOR THE HARDWARE MODIFICATIONS.

A SMALL MODIFICATION IS NEEDED TO YOUR DISK CONTROLLER. YOUR USER GROUP MAY HELP YOU MODIFY YOUR COMPUTER TO USE THIS EXCITING NEW SOFTWARE! IF YOU HAVE THE FUNCTION KEYS MOD AS WELL, THEN YOU WILL BE ABLE TO SEND EXTRA ASCII CHARACTERS SUCH AS:-

(1)~\_\_

THE MANUAL IS SUPPLIED ON DISK FOR YOU TO PRINT OUT WITH YOUR DISK VERSION OF E & F WORDPROCESSOR. IF YOU DO NOT OWN AN E & F WORDPROCESSOR PROGRAM, PLEASE ENCLOSE ANOTHER \$5.00 (TOTAL \$30.00) FOR PHOTOCOPYING AND POSTAGE OF THE MANUAL.

FOR PURCHASE OR MORE INFORMATION CONTACT:PETER HICKMAN P.O. Box 8, WERRINGTON N.S.W. 2760.

## 28/19 -VZ USER GROUPS/PUBLICATIONS

CONTRIBUTIONS TO THE HUNTER VALLEY VZ JOURNAL :-

IF YOU ARE THINKING OF CONTRIBUTING TO THE JOURNAL THE PREFERED FORMAT IS BASIC LISTINGS, WORD PROCESSOR OR SOURCE CODE FILES ON TAPE OR DISK. FILES FROM THE FOLLOWING WORD PROCESSORS CAN BE ACCEPTED :-

E & F TAPE OR DISK PATCH 3.1-3.3, WORDPRO CARTRIDGE, WORDPRO PATCH AND ALL QUICKWRITE WORD PROCESSOR FILES.

# WANTED TO BUY -----

64K RAM PACKS - CONTACT JOE LEON
22 DRURY STREET WALLSEND NSW 2287 --- PHONE (049) 51 2756

# CLUB MEETINGS -- ALL WELCOME --

FIRST FRIDAY OF MONTH - NO MEETING IN JANUARY 1990

VENUE - JESMOND NEIGHBOURHOOD CENTRE MORDUE PARADE JESMOND ( REAR STOCKLAND MALL - BIG W )

JUNE 1 - ANNUAL GLOWAL MEETING - COMMITTEE ELECTIONS MACHINE CODE & ASSEMBLY CONTINUED (MONTHLY)
COMPUTER SHOW UPDATE & IDEAS (MONTHLY)
HARDWARE MODS DEMONSTRATION (BRING ALONG YOUR PROJECT)

### FUTURE DEMONSTRATIONS -

EPROM PROGRAMMER & ERASER, AUCTION NIGHT - USING THE VZ, RITTY, ETC. IF YOU HAVE ANY IDEAS FOR A DEMONSTRATION OR A SUBJECT THEN PLEASE LET YOUR COMMITTEE KNOW.

### CLUB COMMITTEE & SUBSCRIPTIONS -

PRESIDENT ----- ROSS WOODS --- (049) 71 2843 SECRETARY/EDITOR -- JOE LEON ---- (049) 51 2756 TREASURER ----- GARY BULLEY -- (049) 54 7561 COMMITTEE MEMBERS - COLIN BRIDGE - PETER JONES

SUBSCRIPTION TO - AUST. - 6 MONTHS \$11.00 - 12 MONTHS \$21.00 H.V.VZ.JOURNAL - N. Z. - 6 MONTHS \$13.00 - 12 MONTHS \$26.00

HUNTER VALLEY VZ USERS' GROUP - PO BOX 161 JESMOND 2299 NEW SOUTH WALES AUSTRALIA

### VZ USER GROUPS & PUBLICATIONS --

VZ DOWN UNDER - VZ MAGAZINE - 6 ISSUES - \$18.00 PER YEAR HARRY HUGGINS 12 THOMAS SREET MITCHAM VICTORIA 3132

WAVZ - WESTERN AUSTRALIA VZ USER GROUP GRAEME BYWATER P O BOX 388 MORLEY W A 6062

BRISBANE VZ USERS WORKSHOP - C/O 63 TINGALPA ST. WYNUM WEST 4178 SOFTWARE FOR SALE - DISK MENU

NOTE :- WHEN WRITING TO ANY ABOVE OR H.V.VZ. USERS' GROUP FOR INFORMATION PLEASE ENCLOSE A S.S.A.E. OR NZ 2 INT. REPLY COUPONS.

PATCH 3.3 WRITTEN BY DAVE MITCHELL WILL CONVERT YOUR E & F TAPE WORD PROCESSOR FOR FULL DISK USE WHILE RETAINING ALL ORIGINAL FUNCTIONS. BELOW ARE ADDED DISK COMMANDS & FUNCTIONS :-

LOAD, SAVE, ERASE, RENAME, DIRECTORY, INITIALIZE, UPDATE, DRIVE 1 & 2, SHIFTLOCK & IMBEDDED PRINTER CONTROL CODES PLUS CTRL+P WHICH BYPASSES PRINT MENU AND PRINTS TO SCREEN OR PRINTER. A ROUTINE IS ALSO PROVIDED TO CONVERT YOUR BASIC PROGRAM OR SOURCE CODE FILES INTO WORD PROCESSOR FILES.

PATCH 3.3 HAS PROVISION FOR IMBEDDING PRINTER CONTROL CODES IN TEXT AND FAST SAVING AND LOADING OF TEXT DATA TO AND FROM DISK USING BLOCK SAVE/LOAD TECHNIQUES. PRINTER CONTROL CODES CAN BE SAVED TO TAPE OR DISK.

BSTWP.F - THIS UTILITY PROVIDED WITH PATCH 3.3 WILL CONVERT BASIC PROGRAMS AND ED/ASS. SOURCE CODE FILES INTO WORD PROCESSOR FILES.

SYSTEM REQUIREMENTS - VZ 300 + 16K RAM PACK - VZ 200 + 26K

PATCH 3.3 IS COPYRIGHT TO AND ONLY AVAILABLE FROM :-HUNTER VALLEY VZ USERS' GROUP P.O.BOX 161 JESMOND 2299 N.S.W. AUSTRALIA - PHONE JOE LEON (049) 51 2756

PRICE - AUS/NZ AU\$20.00 - UPDATE - AUS-\$10.00 - NZ-AU\$11.00. UPDATING AVAILABLE ONLY TO PREVIOUS PURCHASERS OF PATCHES.

FOR MORE INFORMATION WRITE TO H.V.VZ.U.G. ENCLOSING A SSAE.

# EXTENDED DOS V1.3 - \$15.00

UPDATED VERSION WITH EXTRA COMMANDS ADDED :-

OLD COMMANDS - MERGE, DIRA, LDIRA, DIRB, LDIRB, OLD, OLD., DEC, HEX, STATUSA AND LSTATUSA. STATUSA AND LSTATUSA ALSO WORKS WITH VERSION 1.0 DOS.

NEW COMMANDS :-

MENU - LOADS AND RUNS BINARY OR TEXT MENU PROGRAM FROM DISK.

CODE - SIMPLIFIES USING PRINTER CONTROL CODES DIRECTLY OR FROM WITHIN A PROGRAM.

LTAB - IS FOR SETTING OF LEFT MARGIN.

MOVE - MOVES BASIC FILE FROM DISK TO CHOSEN MEMORY ADDRESS.

UPD - ERASES OLD FILE AND SAVES WITH SAME FILE NAME.

# MENU/FILE COPIER - \$15.00

THIS UTILITY WILL READ YOUR DISK DIRECTORY AND PRESENT YOU WITH SEVERAL OPTIONS. USING THE CURSOR YOU CAN RUN/BRUN ANY PROGRAM OR SELECT FILE COPY, REN, ERASE, DRIVE 1 OR 2, ETC. BESIDES COPYING TEXT AND BINARY FILES ALL OTHER FILES CAN BE COPIED AS WELL EXEPT FOR DATA FILES.

FOR PURCHASE OR INFORMATION CONTACT DAVE MITCHELL - (079) 27 8519 24 ELPHINSTONE ST. NORTH ROCKHAMPTON QUEENSLAND 4701

FOR INFORMATION OR DEMONSTRATION IN NEWCASTLE AREA CONTACT :- JOE LEON - (049) 51 2756 - 22 DRURY STREET WALLSEND NSW 2287